#### COSMIAC www.cosmiac.org

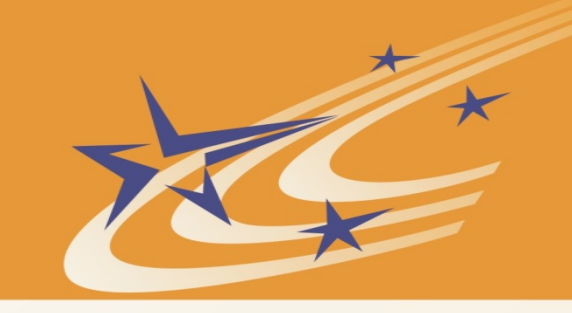

#### Satellite Identification Imaging for Small Satellites using NVIDIA

SmallSat Conference 2017

Brian Zufelt **Craig Kief Nick Buonaiuto** 

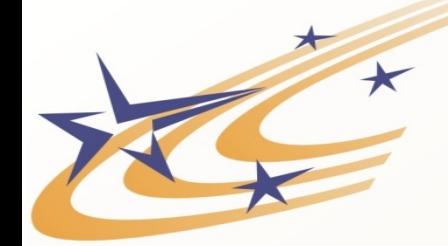

### How to Get Started and Why do we care

- New capability brings new payloads
- Hardware and become cheap and easily accessible
- Software tools are free and easily available

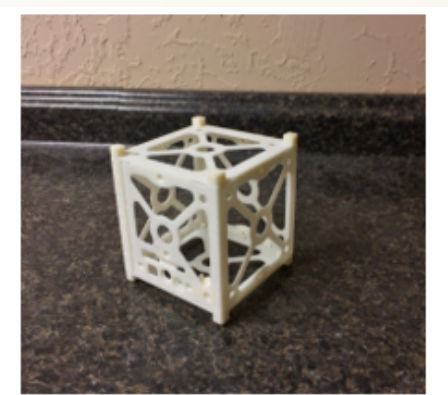

Predictions

fox

fish

1U CubeSa

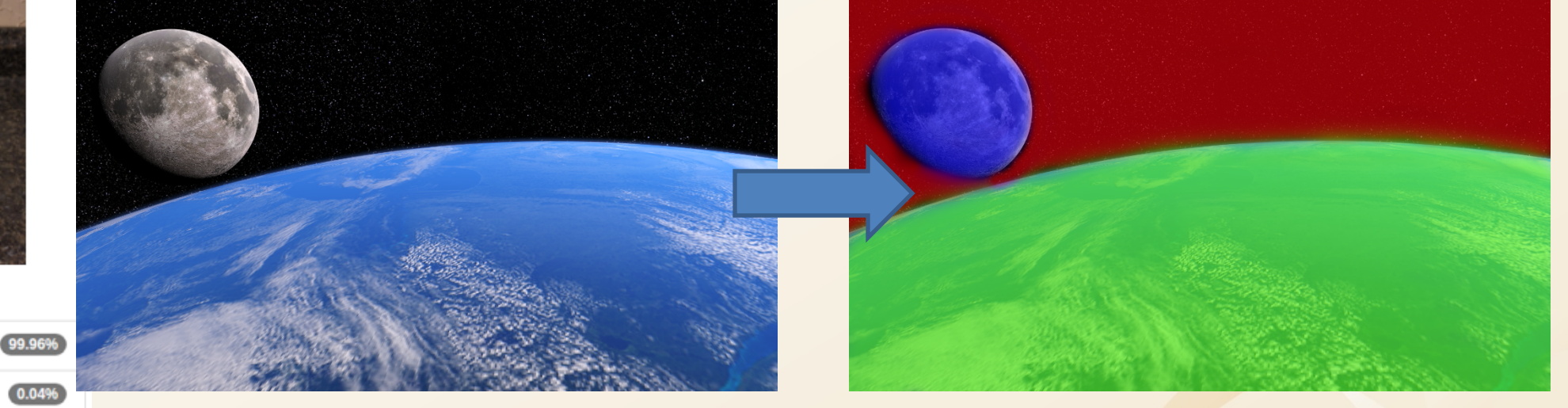

SMIA

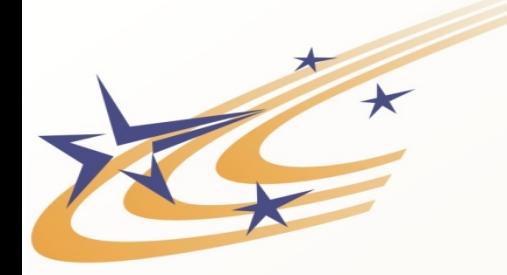

# Machine Learning 101

- The "process flow"
	- Training of models
	- Validation of trained model
	- Deployment of model
- Types of models (popular types of open source models)
	- Classification
	- Regression
- Types of learning
	- Supervised
	- Unsupervised
	- Reinforcement learning

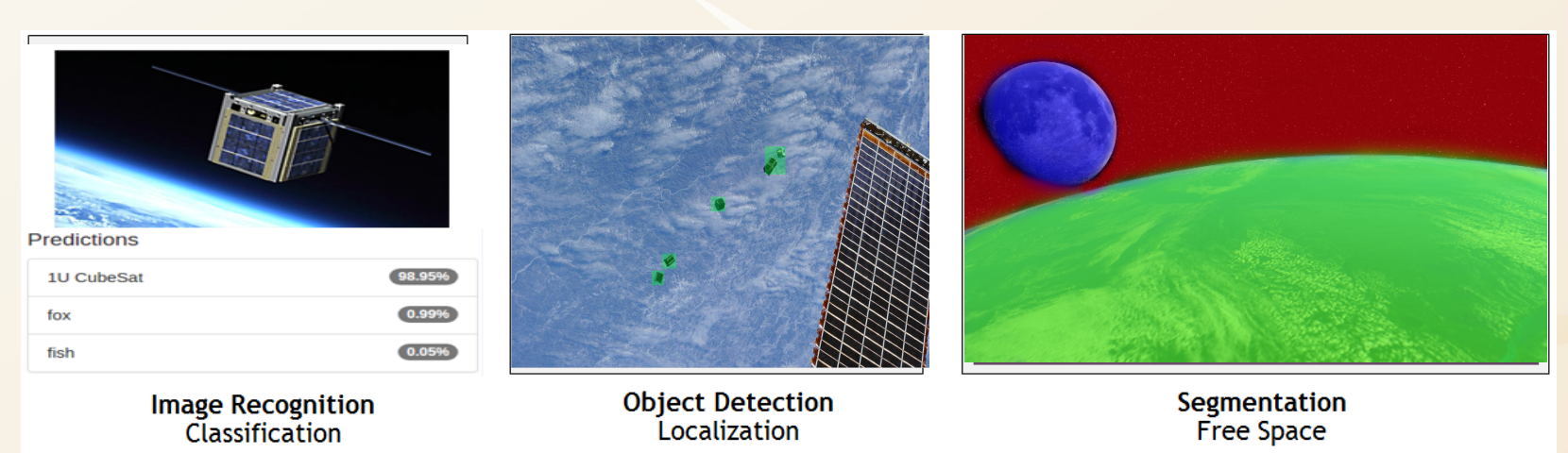

 $SMI$ 

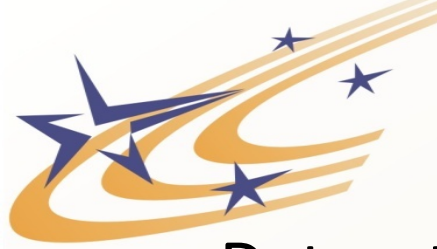

## Models, Datasets, Frameworks

- **Datasets** 
	- Largely "grunt" work

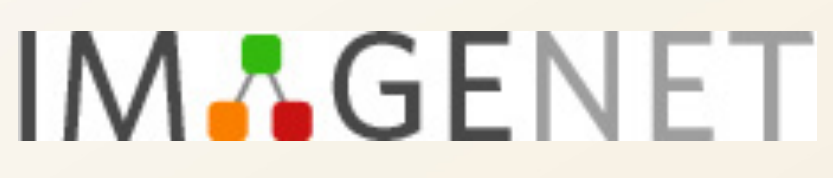

- $-$  Probably one of the hardest parts of ML is getting good DS
- $-$  Open Source DS are available but not for CubeSats
- Models
	- Open Source pretrained models available (VGG-16, GoogleNet, etc.)
- Training and Validation
	- $-$  Test model (high end desktop with Nvidia GPU)
	- Train model (Amazon Web Services/AWS)
- Frameworks Caffe, TensorFlow, Torch, etc.

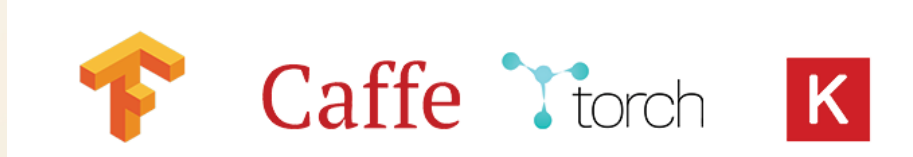

 $SMI$ 

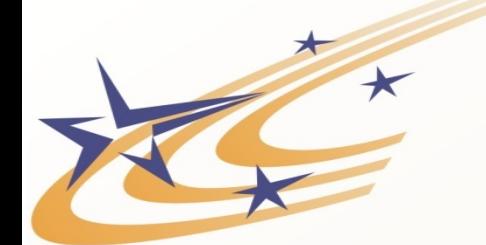

#### Deployment

- Once a model is trained, can be deployed on orbit
- Not deploying entire dataset
- Can be used to filter collected data to optimize download
- **Hardware** 
	- $-$  Processing requirements reduced for running a trained model vs training the model
	- Nvidia TX1/TX2, Raspberry Pi, Android, Snapdragon, etc.
	- Optimized runtime environments via TensorRT and TensorFlow Lite

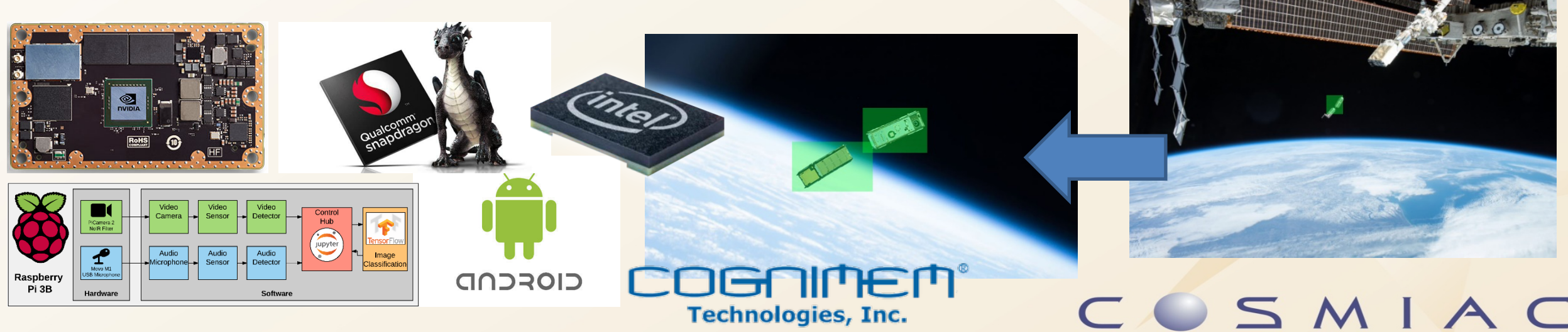

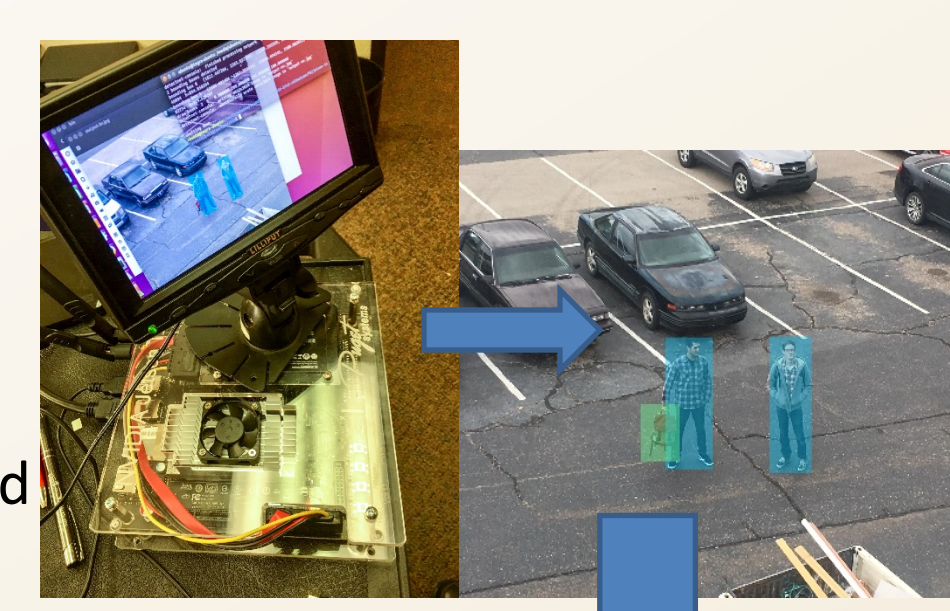

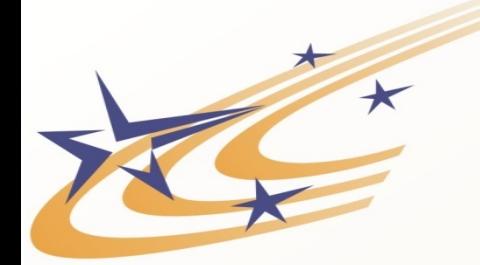

# Work to be done

- How do I quickly identify that it is a satellite and what it is doing
- Need great library of images that are properly formatted for training - Amazon Mechanical Turk
- Radiation testing of hardware for survivability and understanding of SEE on models and NNs
- Community involvement
- All we need is time, and money, all other problems can be solved

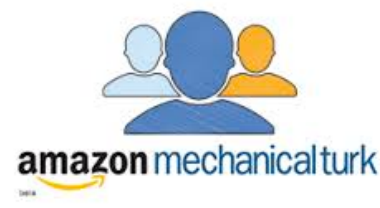

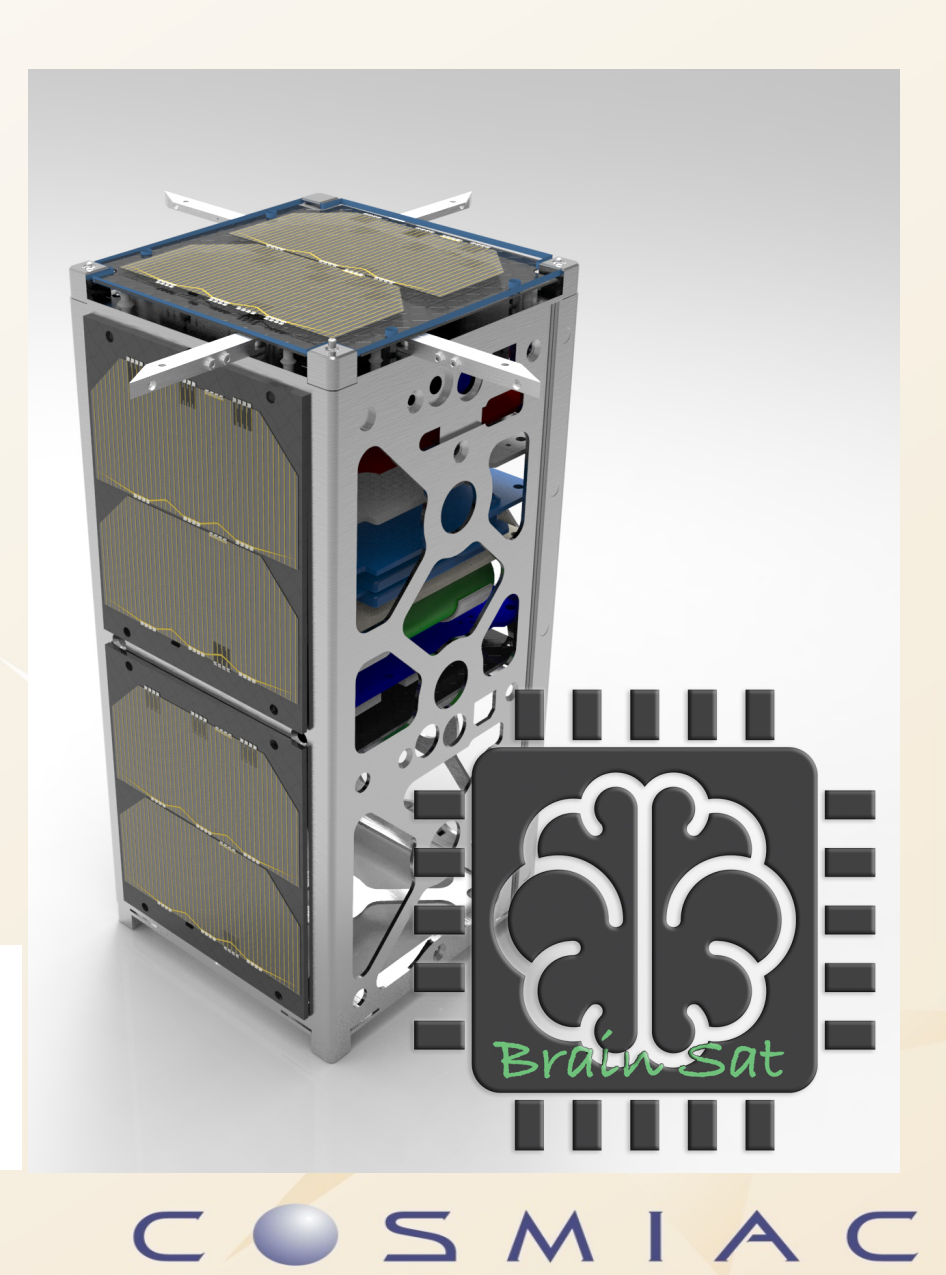